## Package 'finreportr'

June 13, 2020

Type Package Title Financial Data from U.S. Securities and Exchange Commission Version 1.0.2 Date 2020-06-12 Author Seward Lee Maintainer Seward Lee <sewardlee337@gmail.com> Description Download and display company financial data from the U.S. Securities and Exchange Commission's EDGAR database. It contains a suite of functions with web scraping and XBRL parsing capabilities that allows users to extract data from EDGAR in an automated and scalable manner. See <https://www.sec.gov/edgar/searchedgar/companysearch.html> for more information. Depends  $R$  ( $>= 2.10$ ) Imports xml2, dplyr, httr, rvest, XBRL, curl License MIT + file LICENSE

LazyData true

URL <https://github.com/sewardlee337/finreportr>

BugReports <https://github.com/sewardlee337/finreportr/issues>

RoxygenNote 7.1.0

Suggests knitr, rmarkdown, testthat

VignetteBuilder knitr

NeedsCompilation no

Repository CRAN

Date/Publication 2020-06-13 06:10:02 UTC

### R topics documented:

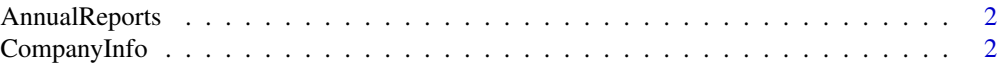

<span id="page-1-0"></span>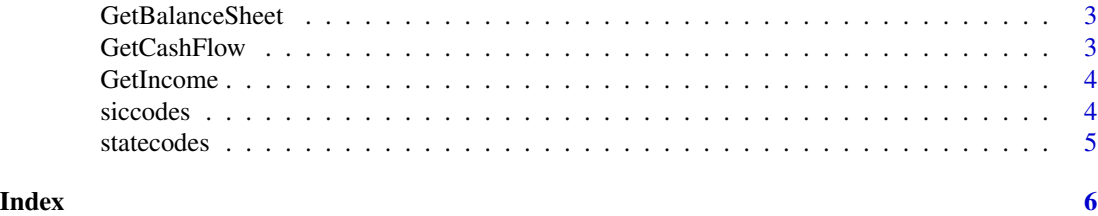

AnnualReports *Acquire listing of company annual reports.*

#### Description

Extracts and displays listing of annual reports filed by a company in a data frame.

#### Usage

```
AnnualReports(symbol, foreign = FALSE)
```
#### Arguments

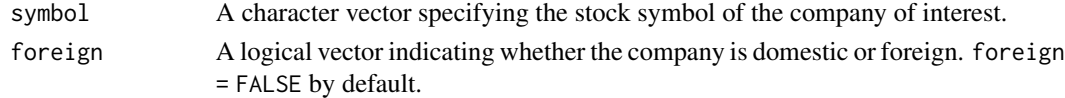

#### Examples

AnnualReports("TSLA") AnnualReports("BABA", foreign = TRUE)

CompanyInfo *Acquire basic company information.*

#### Description

Extracts and displays basic information relating to a given company in a data frame.

#### Usage

```
CompanyInfo(symbol)
```
#### Arguments

symbol A character vector specifying the stock symbol of the company of interest.

#### Examples

CompanyInfo("GOOG") CompanyInfo("TSLA") <span id="page-2-0"></span>GetBalanceSheet *Acquire balance sheet.*

#### Description

Extracts and displays balance sheet from the annual report of a given company. This functionality is only available for queries fo balance sheets that belong to domestic companies. Note that all data returned by this function comes from the company's Form 10-K, not Form 10-K/A.

#### Usage

GetBalanceSheet(symbol, year)

#### Arguments

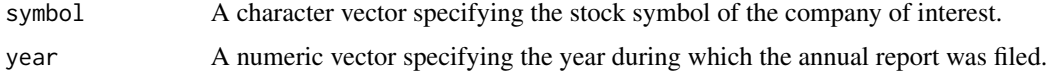

#### Examples

## Not run: GetBalanceSheet("FB", 2016) ## End(Not run)

GetCashFlow *Acquire statement of cash flow.*

#### Description

Extracts and displays statement of cash flow from the annual report of a given company. This functionality is only available for queries of cash flow statements that belong to domestic company. Note that all data returned by this function comes from the company's Form 10-K, not Form 10- K/A.

#### Usage

```
GetCashFlow(symbol, year)
```
#### Arguments

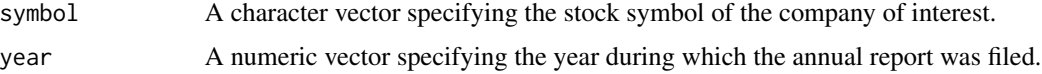

4 siccodes and the signal state of the signal state of the signal state of the signal state of the signal state of the signal state of the signal state of the signal state of the signal state of the signal state of the sig

#### Examples

```
## Not run:
GetCashFlow("FB", 2016)
## End(Not run)
```
GetIncome *Acquire income statement.*

#### Description

Extracts and displays income statement from the annual report of a given company. This functionality is only available for queries of income statements that belong to domestic companies. Note that all data returned by this function comes from the company's 10-K, not 10-K/A.

#### Usage

GetIncome(symbol, year)

#### Arguments

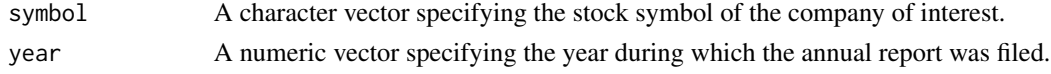

#### Examples

```
## Not run:
GetIncome("FB", 2016)
```
## End(Not run)

siccodes *Standard Industrial Classification Code List*

#### Description

A dataset containing SIC codes and industries that they represent

#### Usage

siccodes

#### Format

A data frame with 444 rows and 2 variables:

- SIC: Standard Industrial Classification Code
- industry: Industry Title

<span id="page-3-0"></span>

#### <span id="page-4-0"></span>statecodes 5

#### Source

<https://www.sec.gov/info/edgar/siccodes.htm>

statecodes *EDGAR State and Country Codes*

#### Description

A dataset containing state and country codes used in the SEC EDGAR database.

#### Usage

statecodes

#### Format

A data frame with 310 rows and 2 variables:

- state: State or Country Code
- state.name: State or Country Name

#### Source

<https://www.sec.gov/edgar/searchedgar/edgarstatecodes.htm>

# <span id="page-5-0"></span>Index

∗Topic datasets siccodes, [4](#page-3-0)

statecodes, [5](#page-4-0)

AnnualReports, [2](#page-1-0)

CompanyInfo, [2](#page-1-0)

GetBalanceSheet, [3](#page-2-0) GetCashFlow, [3](#page-2-0) GetIncome, [4](#page-3-0)

siccodes, [4](#page-3-0) statecodes, [5](#page-4-0)